## 3-15. リボンのタブの前回値保持

CAD のリボンにおいて、作業データ終了時のタブを覚え、次回開始時そのタブを表示するようにしました。

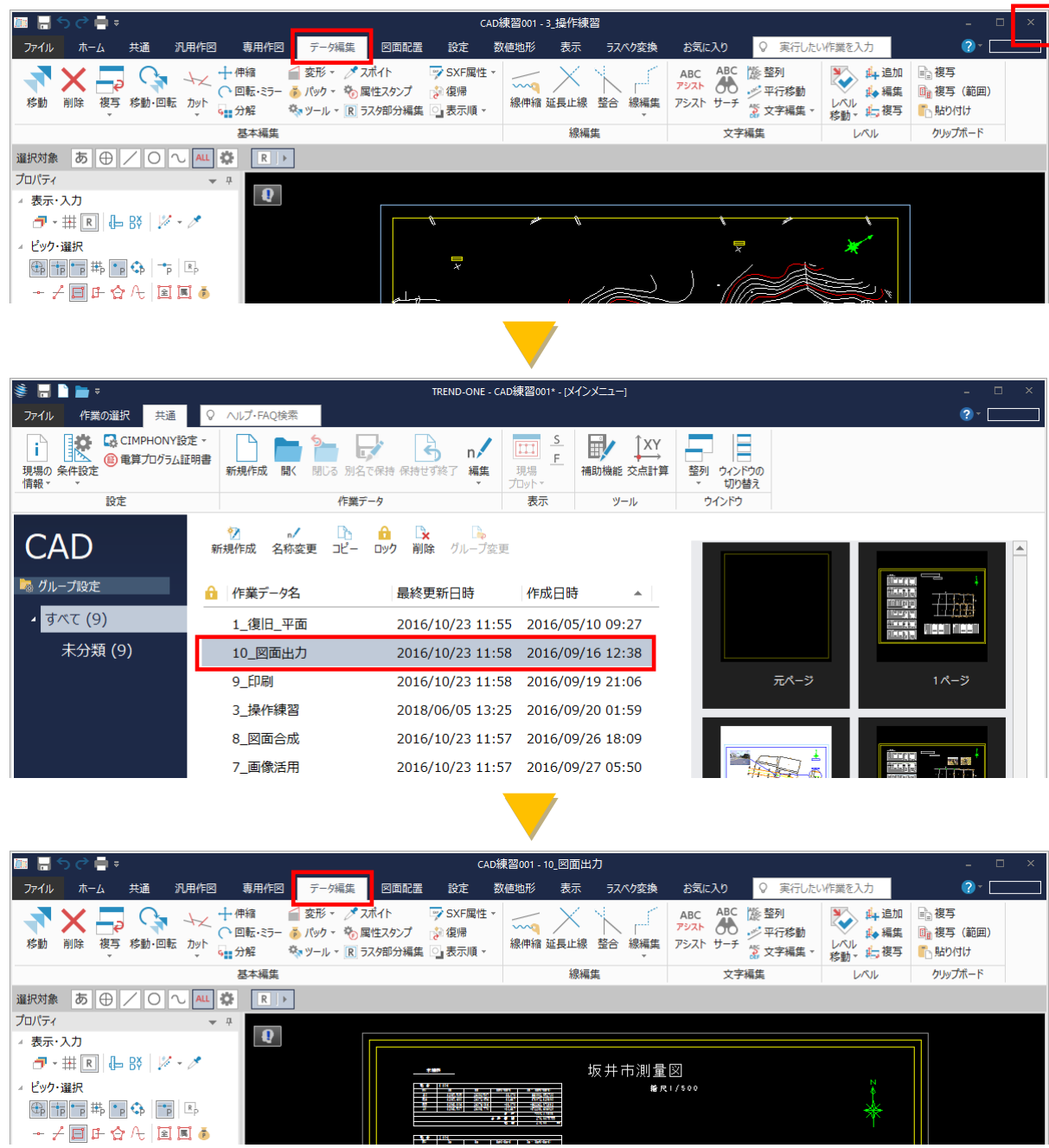